# REVISTA DE LA ESCUELA DE FÍSICA

Sección: Educación • Vol. VII, No. 1 • ISSN 2412-2564 doi: <https://doi.org/10.5377/ref.v7i1.8264>

# Solución a la ecuación de Schrodinger con caminata aleatoria Solution to Schrodinger's equation using random walk

# MARCO REYES<sup>1</sup>

*Recibido: 2 de enero de 2019 / Aceptado: 10 de junio de 2019*

<sup>1</sup>Universidad Nacional Autónoma de Honduras en el Valle de Sula [email:](mailto:marco.reyes@unah.edu.hn) [marco.reyes@unah.edu.hn](mailto:marco.reyes@unah.edu.hn)

En este trabajo se utiliza el método de la caminata aleatoria para resolver la ecuación de Schrodinger para diferentes potenciales, este método fue introducido por Anderson [\(Anderson, 1975\)](#page-6-0) para calcular la energía fundamental de moléculas, este método también conocido como Monte Carlo difusivo ha demostrado ser muy útil en diferentes áreas de la mecánica cuántica [\(Gould & Tobochnik, 2012\)](#page-6-1), [\(Kalos, 2008\)](#page-6-2). Se calcula la energía fundamental para un oscilador armónico unidimensional y en tres dimensiones, la energía fundamental para el potencial de Morse, potencial coseno hiperbólico, y potencial polinómico de orden cuatro, los cuales son potenciales que modelan moléculas diatómicas. El objetivo principal de la revisión de este método es proporcionar a los estudiantes un algoritmo simple de como aplicar este método de Monte Carlo a un problema típico de la mecánica cuántica.

In this paper, the random walk method is used to solve the equation of Schrodinger for different potentials, this method was introduced by Anderson [\(Anderson, 1975\)](#page-6-0). To calculate the fundamental energy of molecules, this method is also known as Monte Carlo diffusive and proven to be very useful in different areas of quantum mechanics [\(Gould](#page-6-1) [& Tobochnik, 2012\)](#page-6-1), [\(Curotto, 2010\)](#page-6-3). The fundamental energy is calculated for a one-dimensional harmonic oscillator and in three dimensions, the fundamental energy for the Morse potential, cosine potential hyperbolic, and polynomial potential of order four, which are potential modeling diatomic molecules. The main objective of the revision of this method is to provide the students a simple algorithm of how to apply this Monte Carlo method to a typical problem of quantum mechanics.

#### PALABRAS CLAVES

Caminata aleatoria, ecuación de Schrodinger, energía base

#### **KEYWORDS**

Random walk, Schrodinger equation, base energy

PACS

03.65.-w

# I | INTRODUCC IÓN

**P**Or simplicidad se considera un sistema cuántico no relativista en una dimensión de una partícula.<br>El estado del sistema queda completamente caracterizado por la función de onda,  $\Psi(x, t)$ , la cuál El estado del sistema queda completamente caracterizado por la función de onda, Ψ(*x*,*t*), la cuál puede interpretarse como una amplitud de probabilidad.

<sup>\*</sup> Esta obra está bajo una licencia Creative Commons Reconocimiento - NoComercial 4.0 Internacional @ng

<sup>\*</sup> This work is licensed under a Creative Commons Attribution-NonCommercial 4.0 International License. @ 0

La interpretacón de la función de onda, requiere que este normalizada

$$
\int_{-\infty}^{\infty} \Psi^*(x,t) \Psi(x,t) = 1
$$
 (1)

La evolución de una partícula bajo la influencia de una energía potencial *V* (*x*,*t*), está dada por la ecuación de Schrodinger dependiente del tiempo.

$$
i\hbar \frac{\partial \Psi(x,t)}{\partial t} = -\frac{\hbar^2}{2m} \frac{\partial^2 \Psi(x,t)}{\partial x^2} + V(x,t) \Psi(x,t)
$$
 (2)

Las cantidades físicamente medibles tienen asociadas un operador, y el valor esperado de una cantidad *A* es

$$
\langle A \rangle = \int \Psi^*(x, t) \hat{A} \Psi(x, t) dx \tag{3}
$$

donde *A*ˆ es el operador correspondiente a la cantidad medible *A*. Si la energía potencial es independiente del tiempo, se puede obtener una solución de (2) de la forma

$$
\Psi(x,t) = \Psi(x) e^{-iEt/\hbar}
$$
\n(4)

Una partícula en el estado (4), tiene una energía bien definida *E*. Al sustituir (4) en (2) se obtiene la ecuación de Schrodinger independiente del tiempo [\(Griffiths, 2016\)](#page-6-4).

$$
-\frac{\hbar^2}{2m}\frac{d^2\psi(x)}{dx^2} + V(x)\psi(x) = E\psi(x)
$$
\n(5)

Nótese que ψ es un estado propio del operador Hamiltoniano

$$
\hat{H} = -\frac{\hbar^2}{2m}\frac{d^2}{dx^2} + V(x)
$$
\n(6)

con el valor propio *E*. Esto es

$$
\hat{H}\Psi(x) = E\Psi(x) \tag{7}
$$

Nuestro trabajo consiste en calcular el valor propio *E* más bajo posible, el estado fundamental de energía [\(Eisberg, 2002\)](#page-6-5), [\(Griffiths, 2016\)](#page-6-4). La forma general de Ψ(*x*,*t*), puede ser expresada como la superposición de los estados propios del operador correspondiente a la cantidad física observable.

$$
\Psi(x,t) = \sum_{n} c_n \Psi(x) e^{-iEt/\hbar}
$$
\n(8)

Se utiliza el método Monte Carlo expresando la ecuación Schrodinger basada en un tiempo imaginario. Este enfoque fue desarrollado por Anderson [\(Anderson, 1975\)](#page-6-0), [\(Curotto, 2010\)](#page-6-3), [\(Giordano & Nakanishi,](#page-6-6) [2005\)](#page-6-6), [\(Gould & Tobochnik, 2012\)](#page-6-1)

# II | EXPL ICAC IÓN DEL MÉTODO

En muchos procesos físicos las partículas de estudio se mueven de forma aleatoria o parecen tener comportamiento aleatorio, muy análogo a una caminata aleatoria que hace un borracho cuando camina por la calle. Para simular esas trayectorias aleatorias vamos a introducir a los caminantes aleatorios. El enfoque del método Monte Carlo requiere expresar la ecuación de Schrodinger en un tiempo imaginario. Para entender cómo interpretar la ecuación de Schrodinger en términos de una caminata aleatoria en tiempo imaginario, sustituimos  $\tau = i/\hbar$  en la ecuación dependiente del tiempo de Schrodinger para

una partícula libre [\(Gould & Tobochnik, 2012\)](#page-6-1)

$$
\frac{\partial \Psi(x,\tau)}{\partial \tau} = \frac{\hbar^2}{2m} \frac{\partial^2 \Psi(x,\tau)}{\partial x^2}
$$
(9)

La ecuación (9) es isomorfa a la ecuación de difusión, de aquí se puede interpretar la función de onda Ψ como una densidad de probabilidad con una constante de difusión  $D = \hbar^2/2m$ .

Para entender el rol de la energía potencial en el contexto de la caminata aleatoria, se escribe la ecuación de Schrodinger en tiempo imaginario como

$$
\frac{\partial \Psi(x,\tau)}{\partial \tau} = \frac{\hbar^2}{2m} \frac{\partial^2 \Psi(x,\tau)}{\partial x^2} - V(x) \Psi(x,\tau)
$$
(10)

Si se ignora el primer término del lado derecho de la ecuación (10), se obtiene una ecuación diferencial de primer orden que gobierna los procesos de decaimiento o crecimiento, dependiendo del signo de *V*. Estas consideraciones sugieren que la ecuación (10) se puede interpretar como una combinación de difusión y ramificación.

El número de caminantes aumenta o decrece en un punto *x* dependiendo del signo de *V*. Los caminantes no interactúan entre ellos ya que la ecuación (10) es lineal en Ψ. Esto es, Ψ∆*x* corresponde a la distribución de probabilidad de los caminantes aleatorios. Esta interpretación probabilística requiere que Ψ sea real y positiva [\(Gould & Tobochnik, 2012\)](#page-6-1), [\(Tao, 2010\)](#page-6-7).

Se utiliza esta interpretación probabilística de la ecuación (10) para desarrollar un algoritmo que determine la función de onda del estado base y su energía [\(Curotto, 2010\)](#page-6-3), [\(Gould & Tobochnik, 2012\)](#page-6-1). La solución general de la ecuación de Schrodinger para tiempo imaginario es

$$
\Psi(x,\tau) = \sum_{n} \Psi_n(x) e^{-E_n \tau}
$$
\n(11)

Para τ suficientemente grandes, el término dominante en la suma de la ecuación (11) viene del estado base, de aquí que

$$
\Psi(x, \tau \to \infty) = c_0 \Psi_0 e^{-E_0 \tau}
$$
\n(12)

Si  $E_0 > 0$  entonces  $\Psi \to 0$  y el número de caminantes también tiende a cero. Este problema puede ser evitado midiendo  $E_0$  a partir de una energía de referencia  $V_{ref}$  arbitraria, la cual es ajustada hasta que se alcanza un estado estacionario en la distribución de caminantes aleatorios.

La energía base se calcula a partir de la relación

$$
E_0 = \langle V \rangle = \frac{\sum n_i V(x_i)}{\sum n_i} \tag{13}
$$

donde *n<sup>i</sup>* es el número de caminantes en *x<sup>i</sup>* en el tiempo τ. Se estima *E*<sup>0</sup> calculando un promedio para la suma anterior para varios valores de τ una vez que se ha alcanzado una distribución estable de caminantes.

Para obtener la ecuación (13) escribimos (10) y (11) introduciendo en ellas el potencial de referencia

$$
\frac{\partial \Psi(x,\tau)}{\partial \tau} = \frac{\hbar^2}{2m} \frac{\partial^2 \Psi(x,\tau)}{\partial x^2} - [V(x) - V_{ref}] \Psi(x,\tau)
$$
(14)

$$
\overline{y}
$$

$$
\Psi(x,\tau) \approx c_0 \Psi_0 e^{-(E_0 - V_{ref})\tau}
$$
\n(15)

REF-UNAH / Vol. 7 - No. 1 / 47 - 51

$$
\int \frac{\partial \Psi(x,\tau)}{\partial \tau} dx = -\int V(x) \Psi(x,\tau) dx
$$
  
+
$$
V_{ref} \int \Psi(x,\tau) dx
$$
 (16)

Si se deriva (15) respecto a  $\tau$ , se obtiene

$$
\frac{\partial \Psi(x,\tau)}{\partial \tau} = (V_{ref} - E_0) \Psi(x,\tau)
$$
\n(17)

Al sustituir (17) en (16) se obtiene

$$
\int \left( V_{ref} - E_0 \right) \Psi(x, \tau) dx = - \int V(x) \Psi(x, \tau) dx
$$
  
+ 
$$
V_{ref} \int \Psi(x, \tau) dx
$$
 (18)

Cancelando los términos proporcionales a  $V_{ref}$  en (18), se encuentra

$$
E_0 \int \Psi(x, \tau) dx = \int V(x) \Psi(x, \tau) dx
$$
\n(19)

o

$$
E_0 = \frac{\int V(x)\Psi(x,\tau)dx}{\int \Psi(x,\tau)dx}
$$
\n(20)

La ecuación (13) esta conectada con la (20), Ψ∆*x* esta ligado con la densidad de caminantes entre *x* y *x*+∆*x*.

## III | ALGOR ITMO

El siguiente algoritmo esta en el texto de Gould Tobochnik [\(Gould & Tobochnik, 2012\)](#page-6-1), el cual se tomó de base para los cálculos.

- 1. Colocar  $N_0$  caminantes en posiciones iniciales *x<sup>i</sup>* en una malla.
- 2. Calcular la energía de referencia  $V_{ref}$  =  $\sum V_i/N_0$ . *i*
- 3. Mover los caminantes aleatoriamente hacia la izquierda o hacia la derecha con un paso fijo ∆*s*. El tamaño ∆*s* esta relacionado con el paso de tiempo  $\Delta \tau$  así  $(\Delta s)^2 = 2D\Delta \tau$ .  $D = 1/2$  en unidades tal que  $\hbar = m = 1$ .
- 4. Calcular ∆*V* =*V* (*x*)−*Vre f* y un número aleatorio *r*, que tiene un valor entre cero y 1. Si  $\Delta V > 0$ y *r* < ∆τ, quitar el caminante. Si ∆*V* < 0 y *r* < −∆*V*∆τ entonces agregar otro caminante en *x*. Este procedimiento es preciso solo en el limite de  $\Delta \tau \ll 1$ .
- 5. Repetir los pasos 3 y 4 para cada uno de los *N*<sup>0</sup> caminantes y calcular la energía potencial media (20) y el número actual de caminantes aleatorios. La nueva energía potencial de referencia esta

$$
V_{ref} = \langle V \rangle - \frac{a}{N_0 \Delta \tau} (N - N_0)
$$
 (21)

donde *N* es el número actual de caminantes y  $\langle V \rangle$  es la energía potencial media. El promedio de *V* es una estimación de la energía base. El parámetro *a* es ajustable tal que el número de caminantes *N* permanece aproximadamente constante.

6. Repetir pasos 3 al 5 mientras la estimación de la energía base  $\langle V \rangle$  haya alcanzado un valor estable.

El potencial de referencia se puede calcular de forma más eficiente. Umrigar [\(Curotto, 2010\)](#page-6-3) propuso

$$
V_{ref} = \langle V \rangle - \log\left(\frac{N_{\tau}}{N}\right) \tag{22}
$$

la cual suprime el crecimiento o decrecimiento abrupto de la población y así las fluctuaciones excesivas. En este trabajo se implementó la mejora que Umrigar propuso.

# IV | APL ICAC IÓN DEL ALGOR ITMO

El algoritmo se implemento en *gfortran*, el programa generó un archivo externo. Las gráficas se obtuvieron con *gnuplot*.

en la figura 1.

1. Potencial de Morse: cuando se tiene un sistema de dos partículas, la energía potencial es una función de la distancia entre ellas. El potencial de Morse es utilizado frecuentemente para estudiar la interacción entre dos átomos *A* y *B* que conduce a la formación de la molécula

$$
A + B \to AB \tag{23}
$$

Este potencial tiene la forma

$$
V(r) = D \left( 1 - e^{-\beta(r - r_0)} \right)^2 \tag{24}
$$

donde *D*,  $β$  y  $r_0$  son constantes positivas que dependen del sistema de estudio. Por ejemplo para la molécula *H*<sup>2</sup> los valores de estas constantes son:  $7.61 \times 10^{-19}$  J, 0.0193 *pm*<sup>-1</sup> y 74.1 *pm* respectivamente. Este potencial se suele utilizar para estudiar la anarmonicidad en ciertas moléculas. La anarmonicidad explica la presencia de lineas adicionales de absorción que corresponden a ciertas transiciones.

El potencial de los cálculos es el siguiente:

$$
V(r) = 2(1 - e^{-r})^2
$$
 (25)

La simulación arroja  $0.85410 + 0.00103$ el archivo generado por el programa se muestra

energia en hartree tiempo de difusión en (hartree)<sup>21</sup>

Figure 1: Energía fundamental con el potencial de Morse

2. Potencial del oscilador armónico: este potencial se ha estudiado ampliamente, explica oscilaciones armónicas y se sabe que en una dimensión la energía base es 0.5 en unidades atómicas. La figura (2) muestra el resultado del programa

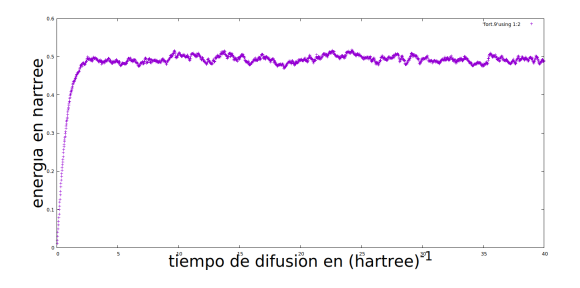

Figure 2: Energía fundamental para el Oscilador Armónico en una dimensión

3. Potencial coseno hiperbólico: modela la energía de interacción en las moléculas diatómicas

$$
V(x) = \frac{\hbar^2 \alpha^2 \lambda (\lambda - 1)}{2m} \left[ \frac{1}{2} - \frac{1}{\cosh^2(\alpha x)} \right] \tag{26}
$$

Este potencial tiene solución analítica, los valores propios estan dados de manera exacta por

$$
E_n = \frac{\hbar^2 \alpha^2}{2m} \left[ \frac{\lambda (\lambda - 1)}{2} - (\lambda - 1 - n)^2 \right] \quad (27)
$$

si hacemos  $\hbar = 1$ ,  $m = 1$  en unidades atómicas de hartree, la energía fundamental corresponde a  $n = 0$ , el valor exacto es  $E_0 = -1.5$ . La simulación arroja  $-1.5223 \pm 1.1101 \times 10^{-2}$ 

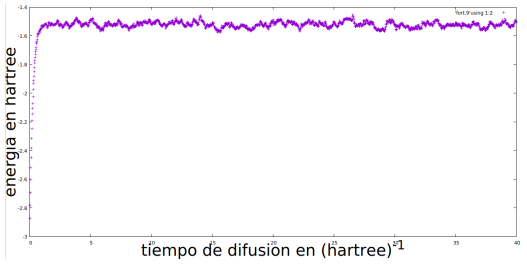

Figure 3: Energía fundamental del potencial Coseno Hiperbólico

4. Potencial polinomial de orden 4: este potencial se utiliza para estudiar la anarmonocidad.

$$
V(x) = -20x^2 + x^3 + x^4 \tag{28}
$$

La figura (4) muestra el resultado de la simulación.

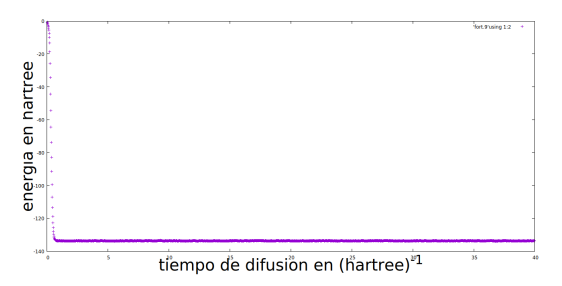

Figure 4: Potencial Polinomial de orden cuatro

La simulación arroja −133.6371±0.05197

5. Potencial oscilador armónico tridimensional: ahora se considera un potencial en tres dimensiones, el método igualmente es aplicable a cualquier numero de dimensiones, en este caso el valor teórico de la energía base es 1.5 hartree, el resultado numérico es  $1.4885 + 0.001567$ .

## V | CONCLUSIONES

1. Se resolvió la ecuación de Schrodinger en una dimensión para varios potenciales con el método de difusión Monte Carlo para potenciales que modelan moléculas diatómicas, en todos los casos se obtuvo la energía fundamental y el error estadístico asociado, el valor teórico esta contenido en el intervalo de confianza que se obtuvo con la simulación.

2. Se resolvió la ecuación de Schrodinger para el oscilador armónico tridimensional, la energía fundamental obtenida predice de manera correcta la energía base ya que el valor teórico esta dentro del intervalo de confianza de la simulación numérica. La energía fundamental exacta es 1.5, la simulación arroja 1.497441  $\pm$ 00103

3. El método de caminata aleatoria se puede uti-

## | REFERENC IAS

Anagnostopoulos, C. (2016). *Computational physics*. lulu.com.

- <span id="page-6-0"></span>Anderson, J. B. (1975, January). A random walk simulation of the schrodinger equation: $h_3^+$ . *The Journal of Chemical Physics*, *63*, 13-20.
- C. J. Umrigar, M. P. N., & Runge, K. (1993, April). A diffusion monte carlo algorithm with very small time-step errors. *J. Chem. Phys*, *99*, 256-257.
- Contreras, J. (2006, Enero Marzo). Fabricación de materiales amorfos y policristalinos con la ruta sol-gel. *Boletín de la Sociedad Mexicana de Física*, *20*, 14-16.
- <span id="page-6-3"></span>Curotto, E. (2010). *Stochastic simulations of clusters*. CRC Press, Taylor & Francis Group.

<span id="page-6-5"></span>Eisberg, R. M. (2002). *Fundamentos de física moderna*. Limusa.

Fraygola, B. M. (2010). *Multiferróicos monofásicos a base de Pb(Fe*2/3*W*1/<sup>3</sup> )*O*3 − *PbTiO*3 : *acoplamentomagnetoeltricointrnseco* (*Unpublisheddoctoraldissertation*). *UniversidadeFederaldeSoCarlos*.

<span id="page-6-6"></span>*Giordano, N. J., & Nakanishi, H. (2005).* Computational physics*. Pearson, 2nd edition.*

<span id="page-6-1"></span>*Gould, H., & Tobochnik, J. (2012).* An introduction to computer simulation methods: Applications to physical systems*. CreateSpace Independent Publising Platform.*

<span id="page-6-4"></span>*Griffiths, D. J. (2016).* Introduction to quantum mechanics*. Cambridge University Press.*

- *Hill, N. A. (2000). Why there are so few magnetic ferroelectrics?* Journal of Physical Chemistry*,* 104*(29), 6694-6709. doi:*
- *Johnsson, M., & Lemmens, P. (2005, June). Crystallography and Chemistry of Perovskites.* eprint arXiv:condmat/0506606*.*
- <span id="page-6-2"></span>*Kalos, M. (2008).* Monte carlo methods*. Wiley-VCH Verlag.*
- *Meroli, S. (2012, April).* Two growth techniques for mono-crystalline silicon: Czochralski vs float zone. *Retrieved from* [http://meroli.web.cern.ch/meroli/Lecture\\_silicon](http://meroli.web.cern.ch/meroli/Lecture_silicon_floatzone_czochralski.html) [\\_floatzone\\_czochralski.html](http://meroli.web.cern.ch/meroli/Lecture_silicon_floatzone_czochralski.html)
- *Mufti, N. (2009, December). Introduction to multiferroic materials; classifications and mechanisms.*

*Rodríguez, J. S. (2004).* Depósito mediante ablación láser. *Retrieved from* [http://www.webs.uvigo.es/](http://www.webs.uvigo.es/jserra/archivosdedocencia/Tecnicas-2004-2005/DepositoporAblacionLaser.pdf) [jserra/archivosdedocencia/Tecnicas-2004-2005/DepositoporAblacionLaser](http://www.webs.uvigo.es/jserra/archivosdedocencia/Tecnicas-2004-2005/DepositoporAblacionLaser.pdf) [.pdf](http://www.webs.uvigo.es/jserra/archivosdedocencia/Tecnicas-2004-2005/DepositoporAblacionLaser.pdf)

<span id="page-6-7"></span>*Tao. (2010).* An introduction to computational physics*. Cambridge University Press.*

*Wadhawan, V. K. (1984, September). Ferroelasticity.* Bulletin of Materials Science*,* 6*, 733-753.*

lizar para resolver la ecuación de Schrodinger en cualquier numero de dimensiones, los gráficos y los cálculos muestran que el método tiene una variabilidad considerable, de ahí la importancia de calcular siempre el error estadístico.